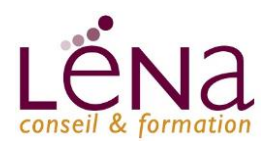

### **Module : Sketchup initiation**

### LES OBJECTIFS

- Etre autonome sur le logiciel SketchUp
- Modéliser, modifier facilement des objets en 3D avec Sketchup

### **PROGRAMME Sketchup Initiation : 2 jours – 15 heures**

- **Le Logiciel Sketchup**
	- Pourquoi Sketchup ?
	- Approche du logiciel
	- Outils simples et intuitifs (manipulation visuelle)
	- Le système d'inférence
	- L'interprétation 3D de Sketchup

#### • **Configurer l'environnement de travail de Sketchup**

- Unité et précision de travail
- Mode d'affichage : contours épais, traits tremblés
- Mode de rendu : filaire, lignes cachés, solide, ou solide ombré
- L'Interface
- Les Menus
- Les Barres d'outils
- Le paramétrage du logiciel
- Les raccourcis clavier
- La navigation dans le modèle (Orbiter, Zoomer, Translater)

#### • **Les Outils de Dessin**

- Les outils de dessin 2D : ligne, rectangle, arc, cercle ...
- Les outils de transformation 3D : extrusion

#### • **Les Couleurs et les Textures**

- L'usage des couleurs et des textures existantes
- La création de texture
- Le positionnement de textures

# SketchUp

## **Public**

Toute personne concernées par les métiers de l'architecture, de l'immobilier, de l'aménagement intérieur, de l'agencement, des TPE et PME œuvrant pour le bâtiment.

 $N_{FO}$ 

#### **Information et inscription**

01 34 20 20 44

www.lenaconseil.com contact@lenaconseil.com **Coût** Sur devis

- **Financement**
- Prise en charge possible

### **Nos labels Qualité**

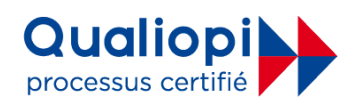

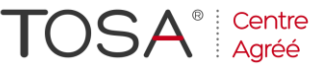

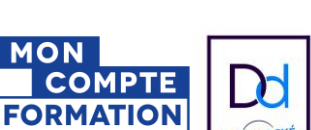

#### LES MOYENS ET MATERIELS PEDAGOGIQUES

Apports théoriques - Etudes de cas, mise en situation - Pédagogie participative

Moyens matériels mis à disposition : Présentiel : salle de formation équipée d'Internet, Vidéo projecteur, Paper-board. Intervenants : formateurs experts / Distanciel synchrone : Formation en distanciel sur logiciel Zoom, Microsoft Teams. Méthodes d'évaluation : Feuille de présence émargée par demi-journée par les stagiaires et les formateurs, Attestation de présence en fin de formation, Feuille d'évaluation, Attestation de compétences Accessibilité aux personnes en situation de handicap – parking PMR

#### **Léna Conseil**

Immeuble Ordinal • 12 Rue des Chauffours • 95000 Cergy • 01 34 20 20 44 • contact@lenaconseil.com • www.lenaconseil.com

SAS au capital de 10 000€ • RCS Pontoise B 501 033 203 • Code Naf 8559A

Déclaration d'activité enregistrée sous le numéro 11 95 05719 95 auprès du Préfet de Région Ile de France, cet enregistrement ne vaut pas agrément de l'état.

Mise à jour : 17/02/2022

# **C1 : SKETCHUP Initiation**

### LES OBJECTIFS

- Etre autonome sur le logiciel SketchUp
- Modéliser, modifier facilement des objets en 3D avec Sketchup

### **PROGRAMME Sketchup Initiation : 2 jours – 15 heures**

- **Le traitement des fichiers**
	- Les sauvegardes en « versionning »
	- Le fichier de backup automatique
	- Les exportations et importations
- **Les Groupes et les Composants**
	- Les différences entre groupes et composants
	- L'arborescence ou la hiérarchisation
	- L'exploration de la « Structure » du modèle
	- La manipulation des groupes et des composants
	- La couleur par défaut ou « Non-couleur »

#### • **La Bibliothèque Publique Sketchup**

- La recherche et la sélection des composants
- La renormalisation (« nettoyage » et redimensionnement)
- L'exportation vers la bibliothèque publique

#### • **Les Coupes (Plans de Section)**

- La création et la gestion des Plan de Section
- Comment créer une coupe
- Afficher/masquer une coupe
- Modifier une coupe existante

#### • **Les Calques**

- Créer un calque
- Gestion des calques
- L'arborescence virtuelle des calques

#### LES MOYENS ET MATERIELS PEDAGOGIQUES

Apports théoriques - Etudes de cas, mise en situation - Pédagogie participative

Moyens matériels mis à disposition : Présentiel : salle de formation équipée d'Internet, Vidéo projecteur, Paper-board. Intervenants : formateurs experts / Distanciel synchrone : Formation en distanciel sur logiciel Zoom, Microsoft Teams. Méthodes d'évaluation : Feuille de présence émargée par demi-journée par les stagiaires et les formateurs, Attestation de présence en fin de formation, Feuille d'évaluation, Attestation de compétences Accessibilité aux personnes en situation de handicap – parking PMR

### **Léna Conseil**

Immeuble Ordinal • 12 Rue des Chauffours • 95000 Cergy • 01 34 20 20 44 • contact@lenaconseil.com • www.lenaconseil.com

SAS au capital de 10 000€ • RCS Pontoise B 501 033 203 • Code Naf 8559A

Déclaration d'activité enregistrée sous le numéro 11 95 05719 95 auprès du Préfet de Région Ile de France, cet enregistrement ne vaut pas agrément de l'état. Mise à jour : 17/02/2022

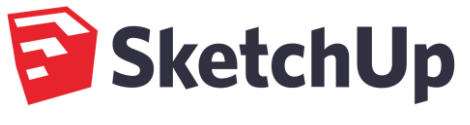

### **Public**

Toute personne concernées par les métiers de l'architecture, de l'immobilier, de l'aménagement intérieur, de l'agencement, des TPE et PME œuvrant pour le bâtiment.

INFO +

#### **Information et inscription**

01 34 20 20 44

www.lenaconseil.com contact@lenaconseil.com **Coût** Sur devis

**Financement** 

Prise en charge possible

### **Nos labels Qualité**

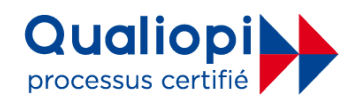

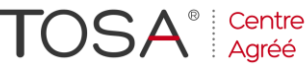

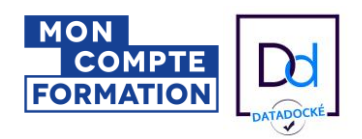

# **C1 : SKETCHUP Initiation**

**Public**

bâtiment.

**Coût** Sur devis **Financement** 

01 34 20 20 44 www.lenaconseil.com contact@lenaconseil.com

### LES OBJECTIFS

- Etre autonome sur le logiciel SketchUp
- Modéliser, modifier facilement des objets en 3D avec Sketchup

### **PROGRAMME Sketchup Initiation : 2 jours – 15 heures**

#### • **Les Scènes**

- La création et la gestion des scènes
- Les diaporamas et l'export AVI
- Les usages particuliers

#### • **Le Rendu SketchUp**

- Les ombres
- Les vues standards
- Les perspectives fuyante et parallèle
- Les styles d'affichage et leurs paramétrages

#### • **L'intégration du modèle dans une Photo**

•Adapter le modèle SketchUp dans une photographie

#### • **Layout**

- •L'installation de Layout
- •L'interface utilisateur
- •La création de documents multipages (PDF ou JPG)
- •Les possibilités de mise en page (cartouche, texte, photon symboles,…)
- •L'inclusion de vues sur un modèle Sketchup
- •Le paramétrage des vues sur le modèle Sketchup (vue ISO, échelles imposées)
- •Les cotations
- •Mise en page d'un dossier
- •Transferts Sketchup vers Layout
- •Impression et exportation

Prise en charge possible

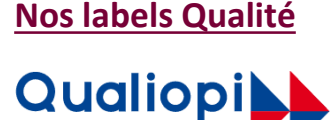

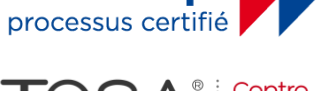

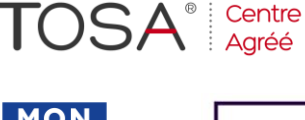

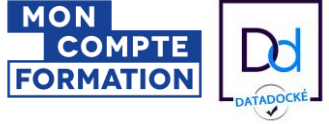

#### LES MOYENS ET MATERIELS PEDAGOGIQUES

Apports théoriques - Etudes de cas, mise en situation - Pédagogie participative

Moyens matériels mis à disposition : Présentiel : salle de formation équipée d'Internet, Vidéo projecteur, Paper-board. Intervenants : formateurs experts / Distanciel synchrone : Formation en distanciel sur logiciel Zoom, Microsoft Teams. Méthodes d'évaluation : Feuille de présence émargée par demi-journée par les stagiaires et les formateurs, Attestation de présence en fin de formation, Feuille d'évaluation, Attestation de compétences

Accessibilité aux personnes en situation de handicap – parking PMR

#### **Léna Conseil**

Immeuble Ordinal • 12 Rue des Chauffours • 95000 Cergy • 01 34 20 20 44 • contact@lenaconseil.com • www.lenaconseil.com SAS au capital de 10 000€ • RCS Pontoise B 501 033 203 • Code Naf 8559A

Déclaration d'activité enregistrée sous le numéro 11 95 05719 95 auprès du Préfet de Région Ile de France, cet enregistrement ne vaut pas agrément de l'état.

Mise à jour : 17/02/2022

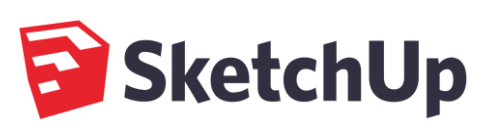

Toute personne concernées

l'architecture, de l'immobilier, de l'aménagement intérieur, de l'agencement, des TPE et PME œuvrant pour le

 $N_{FO}$ 

**Information et inscription** 

par les métiers de